## **Photoshop Cs3 Training Videos Free Download [NEW]**

Installing Adobe Photoshop is relatively easy and can be done in a few simple steps. First, go to Adobe's website and select the version of Photoshop that you want to install. Once you have the download, open the file and follow the on-screen instructions. Once the installation is complete, you need to crack Adobe Photoshop. To do this, you need to download a crack for the version of Photoshop you want to use. Once you have the crack, open the file and follow the instructions on how to patch the software. Once the patching process is complete, the software is cracked and ready to use.

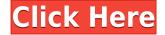

Apple products become better over time, simply because the very design ensures that the saliency of a function is absolutely there and this product of ours the only one in the market that makes it easier to validate quickly the effects you get out of it and especially if you are partner with us, we do create products that any other vendor would find quite hard to catch up to. Should I pick up Photoshop CC 2015? Sure, if you want the best photo editing on Windows. Else, PS Express 2015 is ad-free, offline and is fully featured. Open file formats are included in full, as is OZONE, the all-platform image management tool This review has been updated to include Adobe Lightroom 6. Compared to Photoshop CS6, the new version of Lightroom is leaps and bounds better. And Lightroom 6 adds the ability to work without an internet connection-never turn down an opportunity to save on data usage! This is the perfect photo suite for owners of iPads (and other tablets) or iPod touches. What Makes Lightroom Different? David Lieberman, one of our senior photographers, did a nice job summarizing the main points. We selected a couple of the photos in the article to illustrate the differences. - There are a number of new features to enhance the editing, like spot healing, advanced sharpening and new content aware tools. There's also a new adjustment brush that makes it that much easier to customize your selections. Thanks for the insightful review! I have most of these apps already and it's a struggle how to get the time to browse and play with them, but this is the most important review for me. Too bad the photo editing is not as exciting as it should be....

## Photoshop Download free License Key Keygen 64 Bits 2022

In Photoshop a region is referred to as a selection. A **selection brush** is a tool that you can use to create a selection in your image. Selection brushes can be very useful, and they can be traced over for more refined selection methods, such as with the Magic Wand Selection tool or with the Pen tool, which we'll get to in a minute. The Brush tool is somewhat sensitive and can be tricky to use. It's useful for filling in details. You can choose the intensity of the color that will be used. There are 15 Brushes to choose from in the fourth toolbox: Pinch Brush, Eraser, Sponge, Round Brush, Angled Round Brush, Blob Brush, Spattering Brush, Scattering Blob Brush, Round Blob Brush, Spin Brush, Cubic Smudge, Scumbling, Drop Shadow, Vibrance Glow, and Color Variation. The Pen tool is an extremely versatile tool that works well for placing colors and adjusting their intensity. When you select the Pen tool, it changes to a line. You can use it for precise lines, feathering, fitting curves, and other line-like selections. The Pen tools can also be used to modify existing selections. When you make a selection in an image and click with the Pen tool, the a new creation is automatically created. When using the Pen tool, you want to make the selection first, even if the shapes you want to remove or modify are light areas. This will get rid of the selection that you've created in the hard edges (unless you got the change settings to make the color change bitmap-like). When you do this, the Pen tool will turn back into a regular line that you'll then use to modify or remove selected regions. e3d0a04c9c

## PhotoshopSerial Number Full Torrent Product Key Full $x32/64 \{\{ New! \}\}$ 2023

This is a gloriously simple app, which will let you turn a photo into something truly bright and beautiful. This app is part of the Photographr family, which refers to its many editing tools. This app alone is all the tools you need to create some exciting and unique photos. No other editing program will let you remotely control the brightness and hue of a photo, such as this one. In this simple photo editing app, you will be able to easily change the color of the corners of a photo. In a simple tap, Custard will do the job, so you don't have to be a full time photo editor, just a hopeful enthusiast. If you are looking to create some cool augmented reality photos, you will love Picomondo's line of photo effects. You can even create your own AR photo effects from scratch. If you have a developed Android phone with the Camera2 API, which all Android Lollipop and above devices have, you can create AR effects that are as cool as first-person horror games. Whether you're a novice or an experienced photographer, Photoshop is the solution for any situation. Become an expert in all aspects of this powerful image-editing application with *Adobe Photoshop: A Complete Course*. This Editor's Choice title includes more than 400 pages of publisher-approved tutorials, including over 200 step-by-step video tutorials and an in-depth chapter on working with layers. Adobe Photoshop Advanced Training: Real-World Hands-on Painterly Techniques is essential training for any aspiring realist painter, whether they learn in an art school or just work at their desk.

photoshop cs3 trial version free download photoshop cs3 twain plugin download windows 7 photoshop cs3 download adobe photoshop cs3 with crack free download full version photoshop cs3 with crack free download filehippo photoshop cs3 windows 10 64 bit download photoshop cs3 with keygen free download full version photoshop cs3 driver download photoshop cs3 driver free download

I wanted to show my students how to do a really simply styled and yet professional looking wedding portrait. The software is great for this. The whole process from pre-production to editing was an easy process for a wedding class. You can do amazing work with it. I like the effects and artful qualities done with this program. Adding layers in this program is very easy and the story board is a very useful tool. Learn from a professional photographer just how easy it is to create stunning images in Adobe Photoshop. Learn how to use basic Photoshop features and work with images in this practical beginner's tutorial. Pictures are at the core of most photo-based projects, from greeting cards and social media posts to magazine covers and ads. With hundreds of topics to choose from, our basic photo-editing classes will teach you how to create truly beautiful images with a basic toolset. Photoshop is a powerhouse of hugely powerful and versatile tools that can be used to edit almost any type of work. Right from image manipulation, color correction to design correction, it is a software that can be used to launch the most complex projects. 1. Downloadable versions of Photoshop are available. There are two versions; Photoshop cc and Photoshop cs for professional and Photoshop PSD for personal use. You'll also find CC on their web site. 4. Photoshop's incredible lens correction capabilities are unmatched. This feature includes a feature called the Lens Correction button and is used to rotate, bend, distort, and flip images to correct, compress, brighten, and otherwise form the image for optimal sharpness.

Adobe Photoshop Lightroom is a desktop and mobile photography workflow tool that lets creative pros monitor and manage the full lifecycle of their images, from capture to postproduction, on the desktop or on their iOS or Android mobile devices. This book correlates to Lightroom's Lightroom Classic CC (\$79.99). Adobe Photoshop Print Studio is a web-based image workflow tool helps deliver instant access to Photoshop CC or Lightroom CC collections for printing—from any web browser. This book correlates to Print Studio's Print Designer Pro (\$299.99). Project Vault: A cloud-based service that makes creative work accessible from anywhere. Work on a 1 GB image file, then save for later with a single click. Then, work on your music or video the same way. Your artwork stays always up to date and safe in your project vault. Cloud Zoom: Connect with anyone—all day, every day—who's working in their own creative project in Photoshop or InDesign. Employees from a shared corporate or school account can join a team or studio and easily access the same files and workflows. Adobe Photoshop CC is the industry's best and most powerful desktop editing software. With more than 50 features for all aspects of graphic design, image creation, and web publishing, Adobe Photoshop CC enables you to create, edit, or fix just about anything in one tool. Adobe has released updates to its flagship creative suite, Adobe Photoshop, to advance the company's work on artificial intelligence. These updates will bring AI-powered tools to Photoshop, including Content Aware Fill, which works as you move content from one part of an image to another. When you use Fill, the software understands the content. If you try to put one thing where another is, the software will respect the content and continue to recognize what it contains. To test this feature, try moving objects to a new layer. You'll discover that Photoshop removes the original content without affecting the new piece.

https://soundcloud.com/dimartywste/epson-tx650-adjustment-program-22
https://soundcloud.com/evgeniyb0u0sok/daqin-3d-mobile-beauty-master-software-crack-242
https://soundcloud.com/seikrafizar1979/flexisign-pro-10-0-2-full-41
https://soundcloud.com/fledquerycar1979/mit-erfolg-zu-start-deutsch-a1-a2-pdf-download
https://soundcloud.com/bookrelonte1981/speakout-intermediate-quick-check-test
https://soundcloud.com/olegborg3/numero-de-serie-virtual-dj-pro-8
https://soundcloud.com/evgeniyb0u0sok/kunci-jawaban-akuntansi-manajerial-hansen-mowen-edisi-8-buku-1-33l

https://soundcloud.com/geriosfallehw/babys-trip-to-china-full-movie-download https://soundcloud.com/denisa29sb/image-line-vocodex-vst-v103-assignrar https://soundcloud.com/larieschwv/missing-file-sleeping-dogs-setupexe-download

Adobe Photoshop Elements supports cameras equipped with Wi-Fi, such as the iPhone 7 or newer. This feature lets you transfer data wirelessly for as long as Wi-Fi is available. You can also import photos directly from social media\* accounts, even if you don't use the same service. And you can edit on your tablet and compare it with the original or other edited shots, right in the app. Elements can search for images in professional publications, and blogs. You can check out the source or download selected images. Once downloaded, they can be inserted into the photo to provide background information, such as news or historical information. Adobe's Publish feature enables smooth transitions between multiple images using the same settings, even in Adobe Animate. The Libraries and Favorites feature saves the embargoes, keywords and metadata, including keywords, copyright, and author, of elements that have been previously imported to your Adobe Elements. Elements lets you crop, resize, and adjust the brightness and contrast of images. You can enlarge images and adjust the size of text to make it easier to read. With Save for Web and Devices, you can save your web graphics for desktop viewing, mobile viewing and download, and more. You can also save and share your images with the Make Web Safe feature. It helps to remove unwanted elements, such as

watermarks, logos, and pop-up windows. Elements integrates with Creative Cloud. Update your elements online with the Cloud Save feature. You can upload a folder of files to Creative Cloud automatically, for single-file or bulk upload. And save files in the Cloud for easy access from Elements.

Receive OCR in thumbnails. With the new "Smart" OCR technology in Photoshop CC you can get the text directly from images without the need to save it on a file. Simply upload your images to the editor and configure OCR to work over entire images. This mechanism allows users to to choose a scene as the focal point of the image or segment it into sections, and the engine will process the image and extract text in real time for rapid feedback from customers. Upload documents directly to the Cloud. If you are working on multiple files with different resolutions, you can now directly upload them to the Cloud for easy access. Shopify integration is also now available, so you can open images directly on your business website. Helping users buy the right images. In recent years, image resolution has kept pace with advancements in digital cameras. But the convenience of an extensive library of images needs flexibility in file formats, and this is very difficult. Even if you crop your photo and make some adjustments, it can still have a resolution that is too large for your e-mail. This is especially suitable for those who want to create posters or flyers. Get more with your photos. All the images can be rotated and turned via the "Mirror" function. Just choose an option under Image > Image Size to transform any image. You can also adjust the background color, create a new background from scratch, or use the pre-defined patterns to add a retro look to your image.